## REGISTER FOR FREE YOUR COVID-19 SCREENING

- Open camera or QR code reader on phone, zoom in on QR Code below and follow the link provided in browser. <a href="register.communitylabstesting.org">register.communitylabstesting.org</a>
- 2 Fill out all necessary information on the online form.
- Once submitted, a new QR code is generated. Save this QR code to your phone and bring to the testing location!

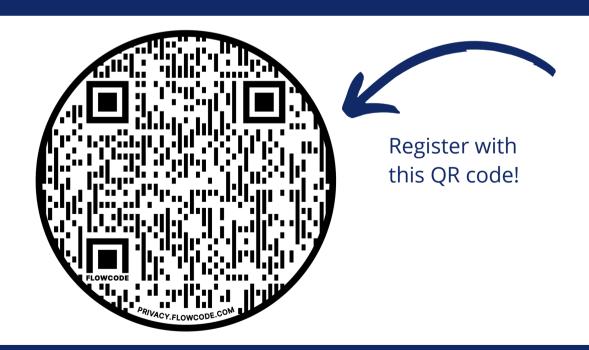

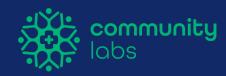